Valószínűségszámítás és statisztika előadás informatika BSC/B szakosoknak

> 2021/2022 2. félév Zempléni András [andras.zempleni@ttk.elte.hu](mailto:andras.zempleni@ttk.elte.hu) http://zempleni.elte.hu

# Függvény várható értéke

Legyen g:  $R \rightarrow R$ függvény, X diszkrét valószínűségi változó,  $p_i$  $= P(X=x_i)$ . Ekkor g $(X)$  is valószínűségi változó, a várható értéke E(g(X)) az eredeti X változó eloszlásából is kiszámolható:  $E(g(X)) = p_1 g(X_1) +$  $+ p_2 g(x_2) + ...$ 

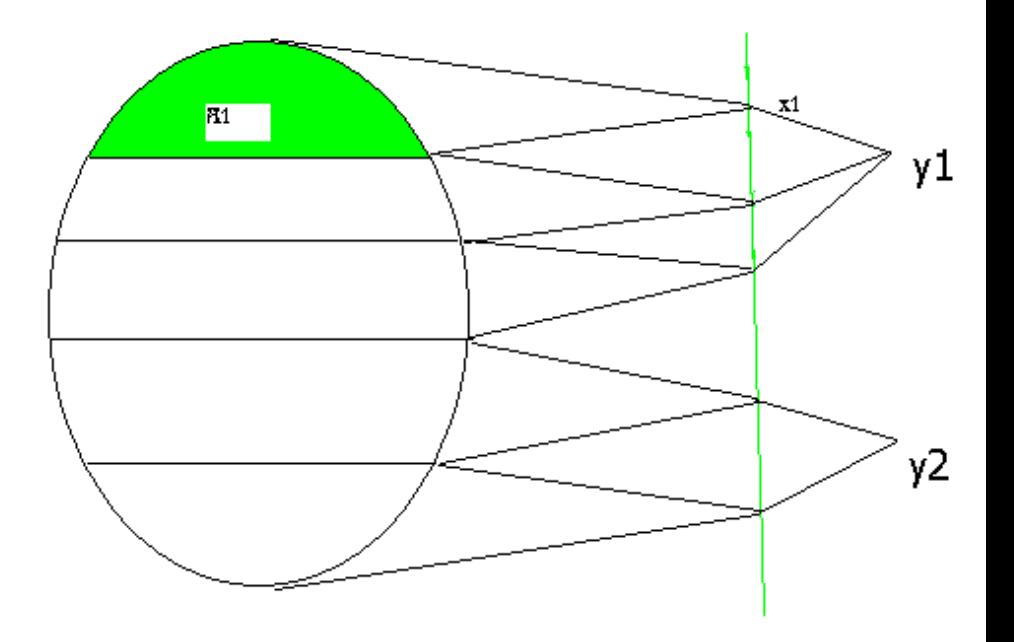

### Összeg várható értéke

 $\blacksquare$  X, Y tetszőleges, véges várható értékűek. Ekkor E(X+Y)= E(X)+E(Y). Bizonyítás a diszkrét esetre:

$$
E(X + Y) = \sum_{k,m} (x_k + y_m) P(X = x_k, Y = y_m) = \sum_{k,m} x_k P(X = x_k, Y = y_m) +
$$

$$
+\sum_{k,m} y_m P(X = x_k, Y = y_m) = \sum_{k} x_k P(X = x_k) + \sum_{m} y_m P(Y = y_m) = E(X) + E(Y).
$$

■ Indukcióval: 
$$
E(X_1 + X_2 + ... + X_n) = E(X_1) + E(X_2) + ... + E(X_n)
$$
.

### Alkalmazások

■ A binomiális eloszlás várható értéke:  $X= X_1 + X_2 ... + X_n$ ahol  $X_i$  az *i*-edik kísérletnél az A esemény indikátora. ■ Az előző tulajdonság alapján  $E(X) = E(X_1 + X_2 ... + X_n) = n \cdot E(X_1) = n \cdot p$ . ■ Ugyanígy a hipergeometrikus eloszlás várható értéke is  $n p (p=M/N a)$ selejtarány).

# Névjegy probléma

- *n* ember bedobja a névjegyét egy kalapba, ezután mindenki húz egyet véletlenszerűen. X: azon személyek száma, akik a saját névjegyüket húzzák.
- $\blacksquare$   $X_i$ : az *i*-edik ember a saját névjegyét húzza.  $E(X_i)=P(X_i=1)=1/n$ .
- $\blacktriangleright$   $X = X_1 + X_2 ... + X_n$ és így a várható érték additivitása alapján
- $E(X) = E(X_1 + X_2 ... + X_n) = n \cdot E(X_1) = n \cdot 1/n = 1$ . ■ [Szimuláció](http://www.randomservices.org/random/apps/MatchExperiment.html)

# Valószínűségi változók szórásnégyzete

- Nem mindegy, hogy mekkora a vizsgált véletlen mennyiség ingadozása.
- Jobb, ha a buszok pontosan 10 percenként jönnek, mintha időnként 3 jön egymás után, és aztán 30 percet kell várni.
- Az ingadozás számszerűsítése: a várható értéktől vett átlagos négyzetes eltérés, elnevezése: szórásnégyzet. Formálisan:

$$
D2(X):=E[(X-E(X))2].
$$
  
 **Kiszámítása:**  $D2(X) = E[X2-2XE(X)+E2(X)] =$   
  $=E(X2)-2E(X)E(X)+E2(X)$   
 **a** várható érték linearitása miatt. Azaz  
  $D2(X)=E(X2)-E2(X).$ 

### Tulajdonságok

- $\blacksquare$  D<sup>2</sup>(X)  $\geq$ 0, mert nemnegatív valószínűségi változó várható értéke.
- $D^2(aX+b)=a^2D^2(X)$ , mert  $D^2(aX+b)=$  $= E[(aX + b - E(aX + b))^2] = E[(aX + b - aE(X) - b)^2] =$  $= E[(aX-aE(X))^2] = a^2 E[(X-E(X))^2].$
- Abból, hogy E(X) véges, még nem következik D<sup>2</sup>(X) végessége, hiszen ha P(X=k)= $c/k^3$ (egyértelműen megadható olyan c, amire ez eloszlás lesz) akkor E(X) véges, de  $E(X^2) = c(1 + 1/2 + ... + 1/k + ...)$ , ami végtelen.

# Példák

- **Az elfajult eloszlás szórásnégyzete:**  $D^2(X) = E(X^2) - E^2(X) = c^2 - c^2 = 0.$
- **Megfordítás: ha D<sup>2</sup>(X)= 0, akkor X 1 valószínűséggel** konstans.

Biz:  $(X-E(X))^2 \geq 0$ , várható értéke 0, tehát ő maga is 1 valószínűséggel 0, azaz X=E(X) 1 valószínűséggel.

 $\blacksquare$  A  $\rho$  valószínűségű  $A$  esemény indikátorának szórásnégyzete:

 $D^2(X)$ = E(X<sup>2</sup>)-E<sup>2</sup>(X)=  $\rho$  -  $\rho$ <sup>2</sup>=  $\rho$  (1- $\rho$ ). Azaz  $\rho$ =0.5 esetén a legnagyobb a szórásnégyzet.

■ A kockadobás szórásnégyzete:  $D<sup>2</sup>(X) = E(X<sup>2</sup>)-E<sup>2</sup>(X) = (1+4+...+36)/6 - 49/4 = 91/6 - 49/4$  $=(182-147)/12=35/12$ .

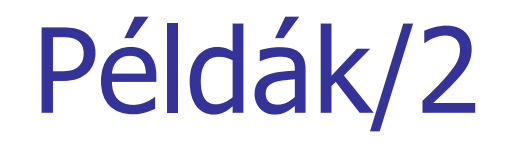

#### A Poisson eloszlás szórásnégyzete:

$$
E(X^{2}) = \sum_{k=1}^{\infty} k^{2} \lambda^{k} \frac{e^{-\lambda}}{k!} = \sum_{k=1}^{\infty} k \lambda^{k} \frac{e^{-\lambda}}{(k-1)!} = \lambda \sum_{k=1}^{\infty} (k-1+1) \lambda^{k-1} \frac{e^{-\lambda}}{(k-1)!}
$$

$$
= \lambda^{2} \sum_{k=2}^{\infty} \lambda^{k-2} \frac{e^{-\lambda}}{(k-2)!} + \lambda = \lambda^{2} + \lambda.
$$
Ebből
$$
D^{2}(X) = \lambda^{2} + \lambda - \lambda^{2} = \lambda.
$$
Azaz a Poisson eloszlás várható értéke és szórásnégyzete megegyezik, ezt például a statistikai alkalmazásoknál is lehet használni.

$$
D^2(X) = \lambda^2 + \lambda - \lambda^2 = \lambda.
$$

Azaz a Poisson eloszlás várható értéke és szórásnégyzete megegyezik, ezt például a statisztikai alkalmazásoknál is

# A szórás

■ Szórásnégyzet mértékegysége az eredeti X mértékegységének a négyzete (azaz pl. a buszok követési időközénél négyzetperc). Ez nem teszi egyszerűvé interpretációját.

■ Szórás: D(X) a szórásnégyzet pozitív négyzetgyöke. Ez már a megfelelő mértékegységű,  $D(aX)=|a|D(X)$ .

# Összeg szórásnégyzete

 $D^2(X+Y)=E[(X+Y-E(X+Y))^2]=$  $E[(X-E(X)+Y-E(Y))^2] = E[(X-E(X))^2] + E[(Y-E(Y))^2] +$  $+2E[(X-E(X))(Y-E(Y))] = D<sup>2</sup>(X)+D<sup>2</sup>(Y)+$ +2E[(X-E(X))(Y-E(Y))]

■ Példák (legyen X 0-ra szimmetrikus eloszlás):

- **Notair**  $D^2(X+Y) = D^2(2X) = 4 D^2(X)$
- $\blacktriangleright$  X=-Y esetén D<sup>2</sup>(X+Y)= D<sup>2</sup>(X-X)= D<sup>2</sup>(0)=0

azaz nem csak X és Y egydimenziós eloszlásától, hanem az együttes viselkedésüktől, azaz az együttes eloszlásuktól is függ az összegük szórásnégyzete.

### A független val. változók esete

- *Állítás.* ha X,Y függetlenek, akkor  $E(XY)=E(X)E(Y)$ .
- *Bizonyítás*.

$$
E(XY) = \sum_{k,m} x_k y_m P(X = x_k, Y = y_m)
$$
ami a függetlenség miatt így írható:

$$
= \sum_{k} x_{k} P(X = x_{k}) \sum_{m} y_{m} P(Y = y_{m}) = E(X) E(Y).
$$

### Kovariancia

- Definíció. Az X és Y kovarianciája:  $cov(X,Y) := E[(X-E(X))(Y-E(Y))]$
- **■** Kiszámítása:  $cov(X, Y) = E[XY-XE(Y) E[XY-XE(Y)]$  $YE(X)+E(X)E(Y)]=E(XY)-E(X)E(Y)$
- Az előzőek értelmében cov(X,Y)=0, ha X és Y függetlenek.
- **■** Megj.: Abból, hogy cov $(X, Y) = 0$  nem következik, hogy függetlenek: legyen X szimmetrikus a 0=ra (pl.  $P(X=1)=P(X=-1)=P(X=0)=1/3$ ) és Y=X<sup>2</sup>. Ekkor  $cov(X, Y) = E(X^3) - E(X)E(X^2) = 0 - 0$ , hiszen  $E(X^3) = E(X) = 0$ .
- $\blacksquare$  A kovariancia szimmetrikus:  $cov(X, Y) = cov(Y, X)$

 $\bullet$  cov(X,X)=  $D^2(X)$ 

# Korrelációs együttható

- A kovariancia skálafüggő: cov( $aX, bY$ )= $ab$ ·cov( $X, Y$ )
- A változók közötti lineáris kapcsolat erősségét mérő mennyiség a korrelációs együttható:

$$
R(X, Y) = \frac{\text{cov}(X, Y)}{D(X)D(Y)}
$$

- Tulajdonságai:
	- $R(X,Y)=0$ , ha X és Y függetlenek (ez sem fordítható meg)
	- **Ez alapján definíció szerint legyen R(X,Y)=0, ha X** vagy Y elfajult eloszlású.
	- $\blacksquare$  R(X,aX+b)=1, ha a>0, mert cov(X,aX+b)=aD<sup>2</sup>(X).

# A korreláció tulajdonságai

- Állítás:  $|R(X,Y)| \leq 1$  és  $|R| = 1$  akkor és csak akkor, ha X=aY+b  $\;$  1  $\;$ valószínűséggel (a≠0, b∈*R*).
- Ehhez:

$$
X^* = \frac{X - E(X)}{D(X)}, Y^* = \frac{Y - E(Y)}{D(Y)}
$$
  
At standardizált változók E(Y\*)-E(Y\*)

az úgynevezett standardizált változók. E(X\*)=E(Y\*)=0,  $D(X^*)=D(Y^*)=1.$  R(X,Y)=E(X\*Y\*). 0≤E (X\*±Y\*)<sup>2</sup>=E(X\*<sup>2</sup>) ±2E(X\*Y\*)+E(Y\*<sup>2</sup>) =2± 2E(X\*Y\*), tehát  $|R(X,Y)| \leq 1.$ 

Ebből:

- R=1 akkor és csak akkor, ha 0=E(X\*-Y\*)<sup>2</sup>, azaz X\*=Y\* 1 valószínűséggel. Ekkor X=aY+b , a>0.
- R=-1 akkor és csak akkor, ha 0=E $(X^*+Y^*)^2$ , azaz  $X^*$ =-Y\* 1 valószínűséggel. Ekkor X=aY+b , a<0.

### Negatív binomiális eloszlás

■ Legyen  $X = X_1 + X_2 + ... + X_r$ , ahol  $X_i$  p paraméterű Pascal eloszlású változó, függetlenek. Ekkor X eloszlása:

$$
P(X = k) = {k-1 \choose r-1} p^r (1-p)^{k-r}
$$

ha k≥r (különben 0). Elnevezés: r-ed rendű, p paraméterű negatív binomiális eloszlás. Ez éppen annak a kísérletnek a sorszáma, ahol az r-edik sikeres jön ki.

A negat[ív binomiális eloszlás](http://www.randomservices.org/random/apps/NegativeBinomialExperiment.html)